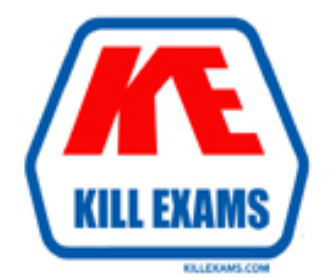

# **QUESTIONS & ANSWERS** Kill your exam at first Attempt

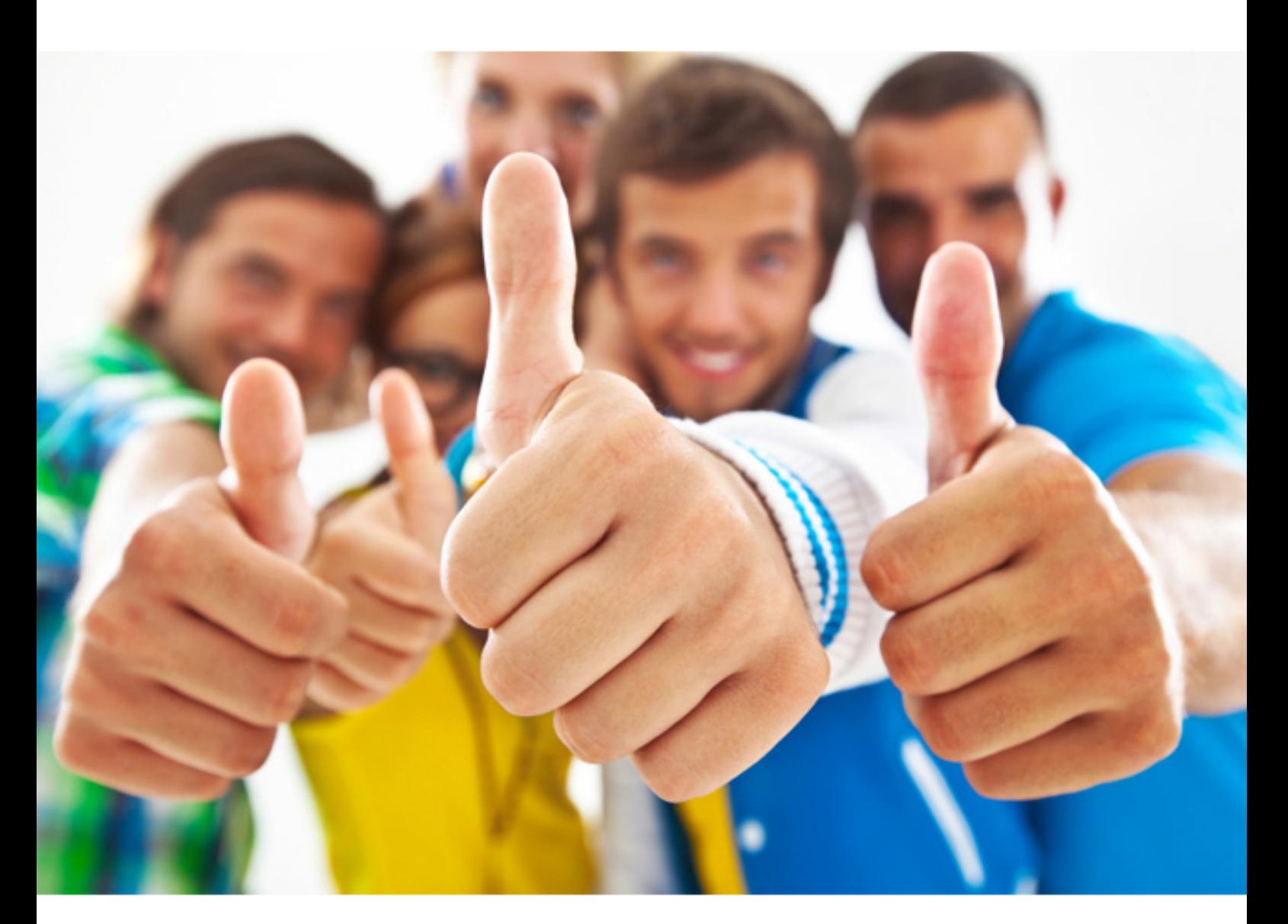

# **Esri** EADA10

**ArcGIS Desktop Associate** 

#### **Question:** 85

Which format is appropriate for exporting map documents that require vector layers to remains intact for further editing in another application?

A. AI B. BMP C. PNG D. GIF E. JPEG

#### **Answer:** A

#### **Question:** 86

An ArcGIS user is working on a map of a province. The user wants to create an inset to identify the province within the entire country. Which map element should the user employ?

- A. Extent rectangle
- B. Data Driven Pages
- C. Reference scale
- D. New graphics laver

### **Answer:** A

#### **Question:** 87

Using ArcCatalog, an ArcGIS user plans to use the Export to Geodatabase option to export a feature class with one spatial reference into a feature dataset with a different spatial reference. How can this be accomplished while maintaining the accuracy of the data?

- A. reproject the feature class then export
- B. export the feature class then reproject the output
- C. export the feature class and allow on the fly projection
- D. assign spatial reference of feature class to Unknown then export

#### **Answer:** D

#### **Question:** 88

What can be used to ensure that an .mxd file can be opened in a previous version of ArcGIS?

A. Save As command B. Create Map Package C. Export Map D. Save a Copy command

#### **Answer:** B

#### **Question:** 89

Which Layer Properties tab displays the coordinate system for a layer?

A. Source

- B. General
- C. Display
- D. XY Coordinate System

#### **Answer:** B

#### **Question:** 90

An ArcGIS user has Road Lines and City Polygons feature classes and is selecting roads that are division lines between cities. Starting with all Road Lines features selected, which spatial query will keep only the road lines dividing cities selected?

A. select features from Road Lines that are identical to City Polygons

B. select from the currently selected features in City Polygons that completely contain the Road Lines

C. select from the currently selected features in Road Lines that are identical to City Polygons D. remove from the currently selected features in City Polygons that are within a distance of Road Lines with a search distance of 100 feet

#### **Answer:** A

#### **Question:** 91

An ArcGIS user is collecting climate data, and wants to create a graph showing wind direction at different weather stations. Which type of graph should be used to display this data?

A. bar B. histogram C. area D. polar E. scatter plot

#### F. bubble

#### **Answer:** A

#### **Question:** 92

What is the result of applying a relate in ArcMap to a stand-alone table and a layer attribute table?

A. It will define the relationship between them

- B. It will append the associated data to the layer's attribute table
- C. It will append the layer's attribute table to the associated data
- D. It will create a new feature class containing the layer's attributes and associated data

#### **Answer:** D

#### **Question:** 93

A data frame m ArcMap is displaying layers from several different coordinate systems in a worldwide geographic coordinate system. There are several geographic coordinate system transformations listed in the Geographic Coordinate Systems Transformations dialog box. One of the transformations being used is inappropriate and must be changed. How can the ArcGIS user change the transformation?

A. open the Layer Properties dialog box for each layer using the transformation and change the transformation for the layer

B. select Transformations from the main menu in ArcMap and change the transformation for the map document

C. open the Data Frame Properties dialog box and change the transformation for the data frame

D. for each data source using the transformation change the transformation in the Catalog window and then reload the

#### **Answer:** A

#### **Question:** 94

What are three ways for an ArcGIS user to create a new file geodatabase in ArcGIS Desktop? (Choose three)

A. create new file geodatabase in ArcCatalog

- B. use the New File Geodatabase tool from the Editor toolbar
- C. use the Command Line window
- D. Create File GDB tool in ArcToolbox

E. create file geodatabase in Windows Explorer

#### **Answer:** E, A, D

#### **Question:** 95

An ArcGIS user needs to provide a person outside the user's organization a layer file along with its data. How can this be accomplished in ArcGIS Desktop?

- A. use the Export as XML Workspace Document tool in ArcCatalog
- B. use the Save as Layer tool in ArcMap
- C. use the Export as Layer tool in ArcCatalog
- D. use the Create a Layer Package tool in ArcMap

### **Answer:** A

#### **Question:** 96

An ArcGIS user is analyzing a map containing several high quality data layers. The layers are defined in several different coordinate systems in the same data frame. However, due to the high quality of the data, all features line up with each other almost exactly. When the user adds a new dataset all features appear to shift to the north by a nearly identical distance. The new dataset is assigned to a different coordinate system than any of the layers that line up correctly. What are two possible reasons for the features shifting?

A. ArcMap's on-the-fly projection is introducing random error in the new dataset

B. The new dataset is assigned to the wrong projected coordinate system

C. The wrong geographic transformation is used to protect the new dataset

D. The new datasets geometry is more accurate than the other layers in the map

E. The map projection required to project the new dataset is outdated

**Answer:** D, B

For More exams visit http://killexams.com

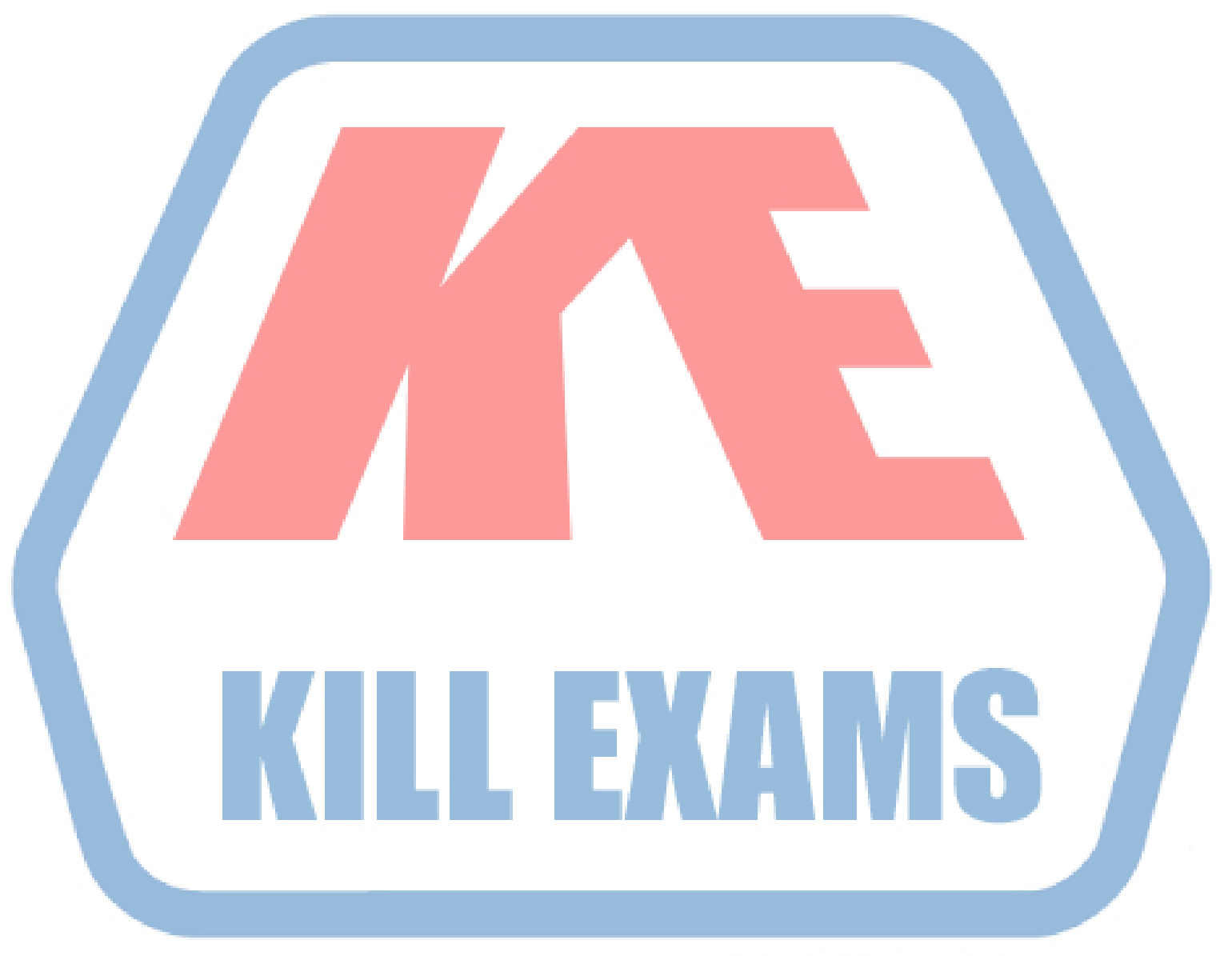

## **KILLEXAMS.COM**

*Kill your exam at First Attempt....Guaranteed!*